МИНИСТЕРСТВО ОБРАЗОВАНИЯ КРАСНОЯРСКОГО КРАЯ КГБПОУ «КАНСКИЙ ПОЛИТЕХНИЧЕСКИЙ КОЛЛЕДЖ» ЦМК технических дисциплин, компьютерных технологий и автоматизации Дисциплина: Информатика

# **РАБОЧАЯ ПРОГРАММА**

для специальности

08.02.01 Строительство и эксплуатация зданий и сооружений

# (3 курс)

РП.00479926.08.02.01.20

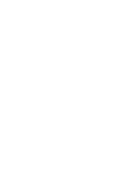

# **СОДЕРЖАНИЕ**

accuraciones and the

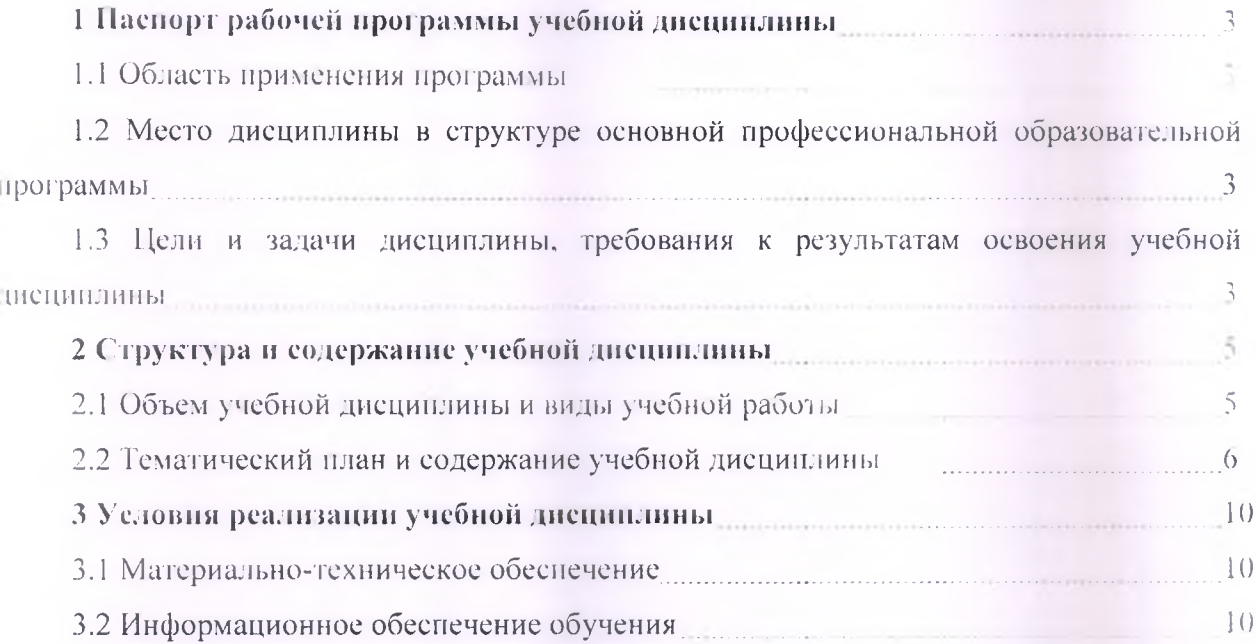

## <span id="page-2-0"></span>1 ПАСПОРТ РАБОЧЕЙ ПРОГРАММЫ УЧЕБНОЙ ДИСЦИПЛИНЫ 1.1 Область применения программы

Программа учебной дисциплины Информатика является частью основной профессиональной образовательной программы среднего профессионального образования программы подготовки специалистов среднего звена по специальности 08.02.01 Строительство и эксплуатация зданий и сооружений.

 $1.2$ Место дисциплины в структуре основной профессиональной образовательной программы

Учебная дисциплина Информатика относится к циклу ЕН.02 (математический и общий естественнонаучный цикл).

### 1.3 Цели и задачи, требования к результатам освоения учебной дисциплины

Освоение содержания учебной дисциплины Информатика обеспечивает достижение студентами следующих результатов:

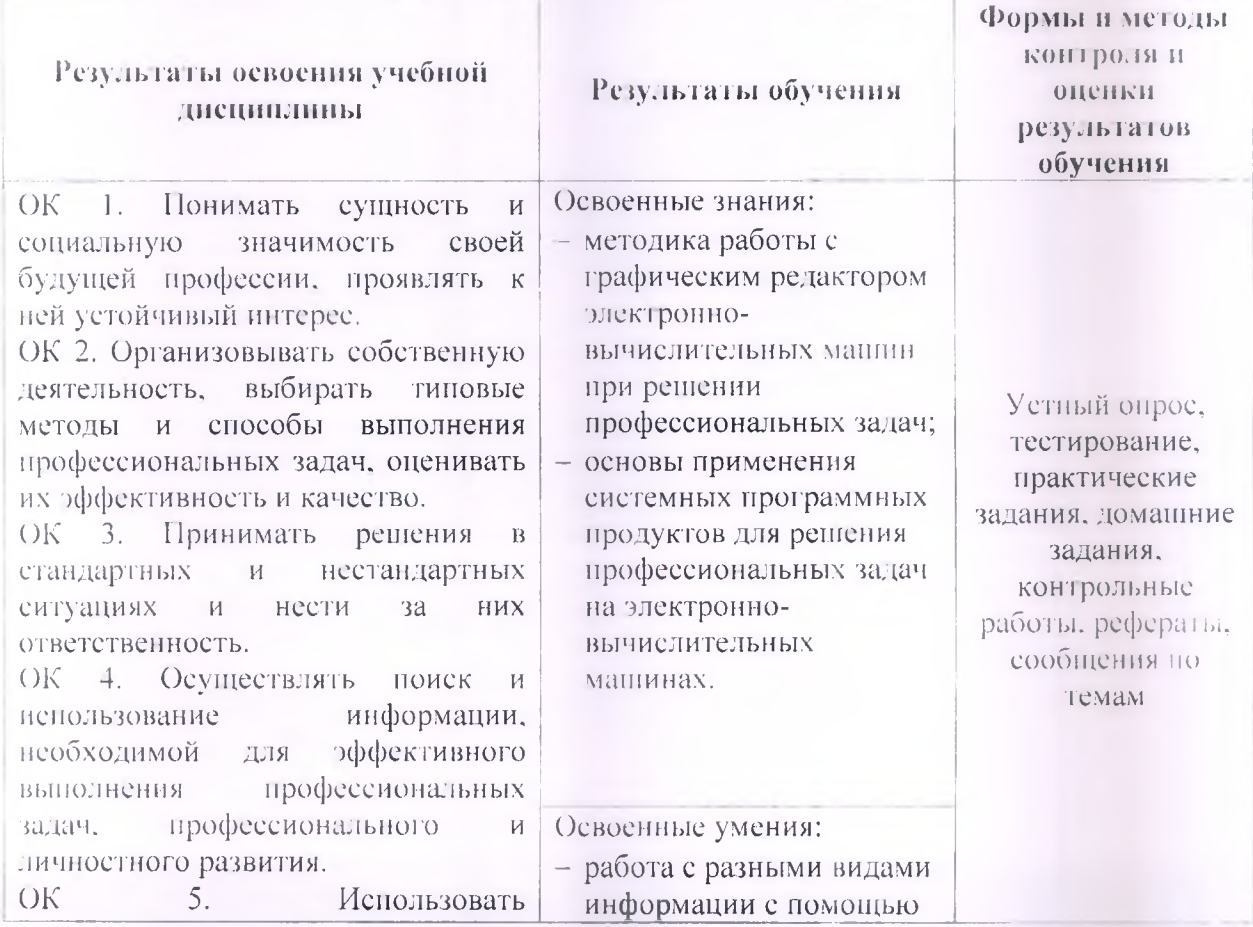

информационно-коммуникационные гехнологии в профессиональной деятельности.

ОК 6. Работать в коллективе и в команде, эффективно общаться с коллегами, руководством, потребителями.

ОК 7. Брать на себя ответственность работу членов 38 команды (нодчиненных).  $\alpha$ результат выполнения заланий.

ОК 8. Самостоятельно определять задачи профессионального  $\overline{M}$ личностного развития, заниматься самообразованием, осознанно планировать повышение квалификации.

ОК 9. Ориенгироваться в условиях частой смены технологий  $\overline{B}$ профессиональной деятельности.

ПК 1.1. Подбирать строительные конструкции  $\overline{M}$ разрабатывать несложные **V3JIbl**  $\overline{M}$ летали конструктивных элементов зданий. Разрабатывать ПК  $1.2.$ 

архитектурно-строительные чертежи использованием  $C$ информационных технологий.

ПК 1.3. Выполнять несложные расчеты  $\mathbf{H}$ конструирование строительных конструкций.

ПК 1.4. Участвовать в разработке проекта производства работ  $\mathcal{C}$ применением информационных технологий.

НК 2.3. Проводить оперативный учет объемов выполняемых работ и расхода материальных ресурсов.

ПК 3.1. Осуществлять оперативное планирование деятельности структурных подразделений при проведении строительно-монтажных работ. текущего содержания и реконструкции строительных объектов.

ПК 3.3. Контролировать и оценивать пеятельность структурных подразделений.

ПК 4.4. Осуществлять мероприятия по оценке технического состояния и реконструкции зданий

ДПК осуществлять основные виды

компьютера и других информационных средстви коммуникационных технологий; организация собственной информационной деятельности и планирование ее результатов: использование программ. графических редакторов. электронновычислительных машин в профессиональной деятельности; работа с накетами прикладных программпрофессиональной

направленности на электронновычислительных машинах.

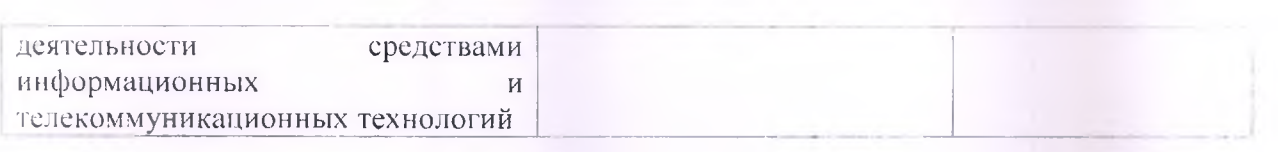

# <span id="page-4-1"></span>2 СТРУКТУРА И СОДЕРЖАНИЕ УЧЕБНОЙ ДИСЦИПЛИНЫ

### <span id="page-4-0"></span>2.1 Объем учебной дисциплины и виды учебной работы

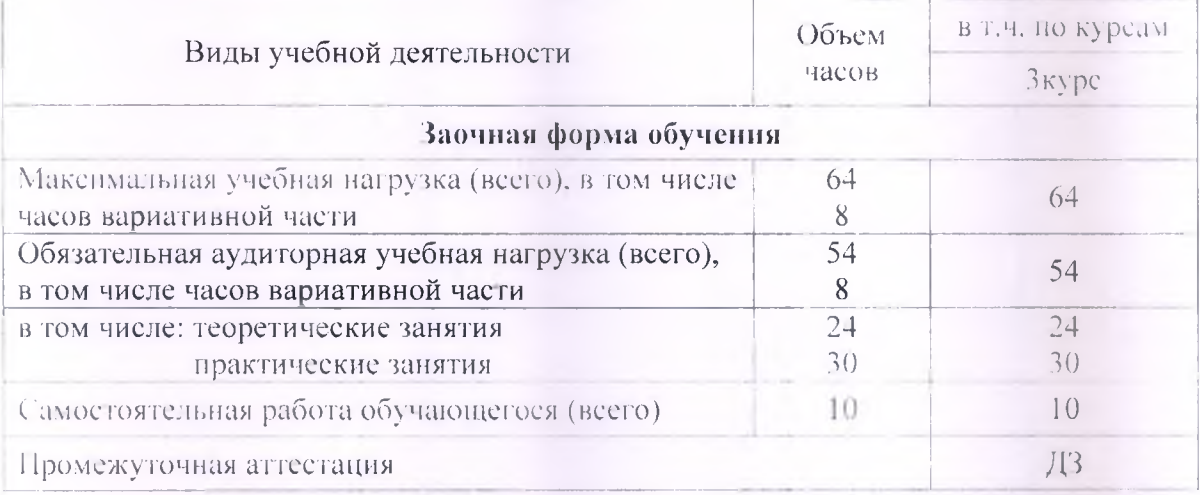

# **2.2 Тематический план и содержание учебной дисциплины Информа гика**

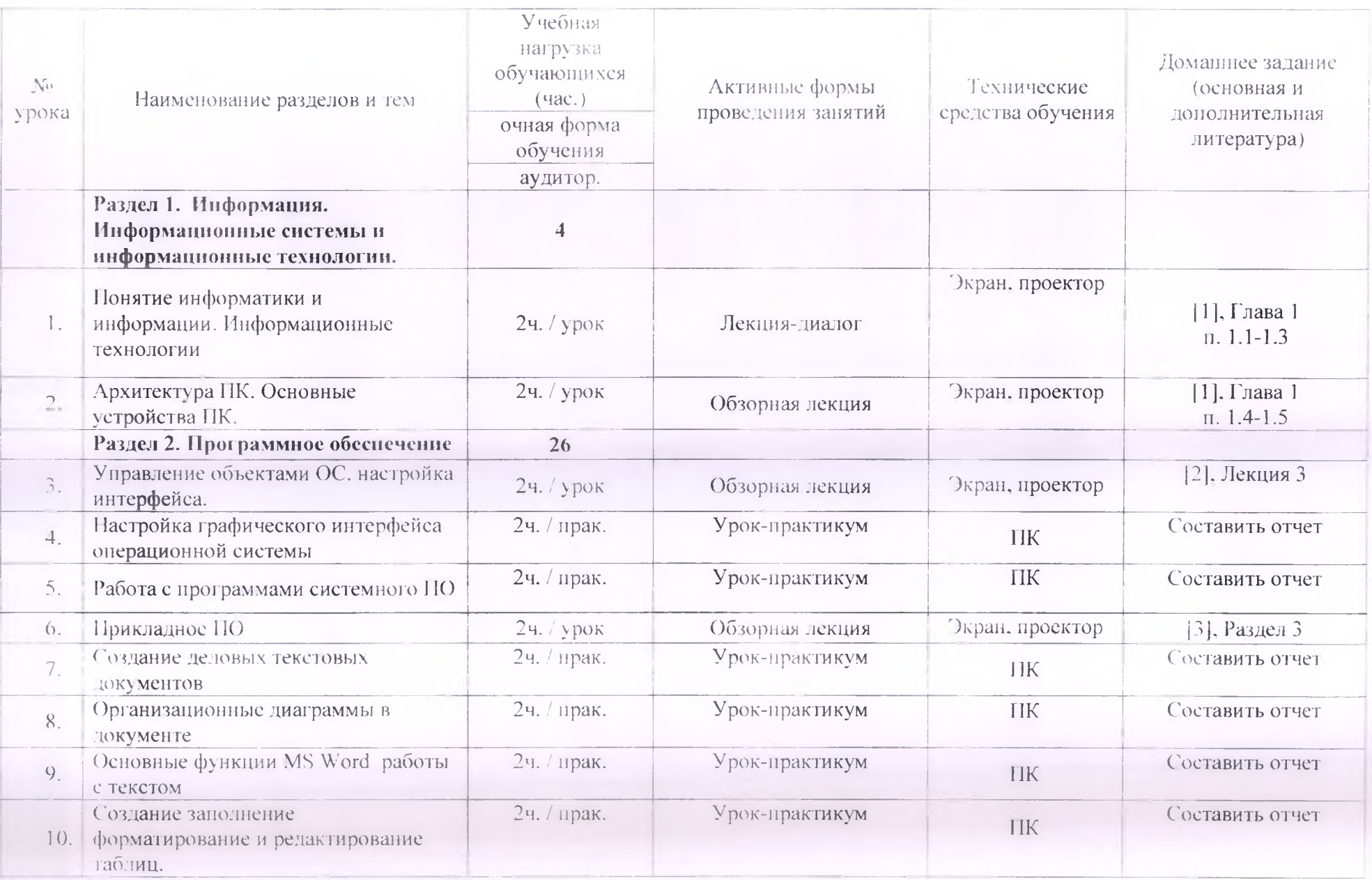

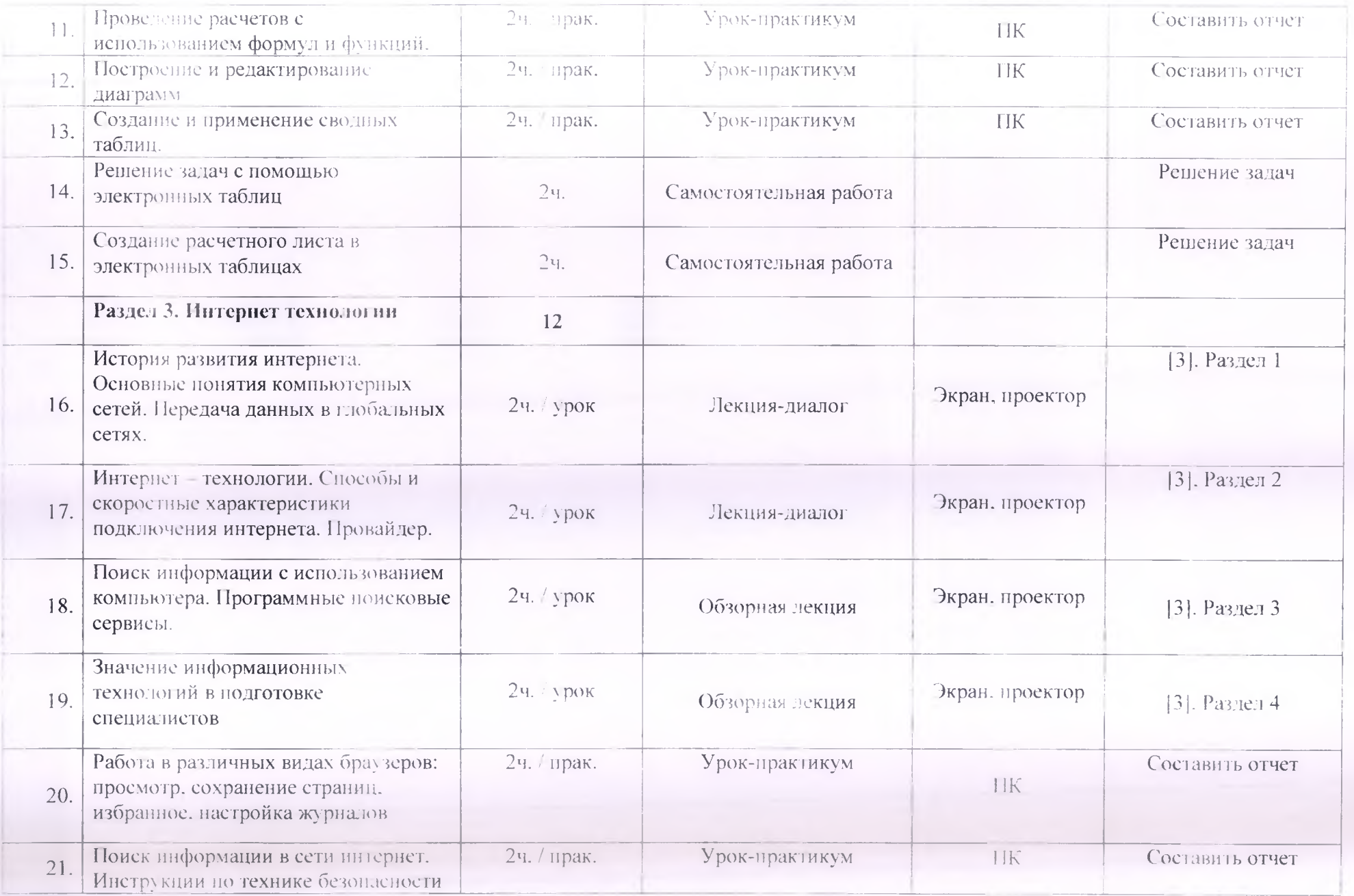

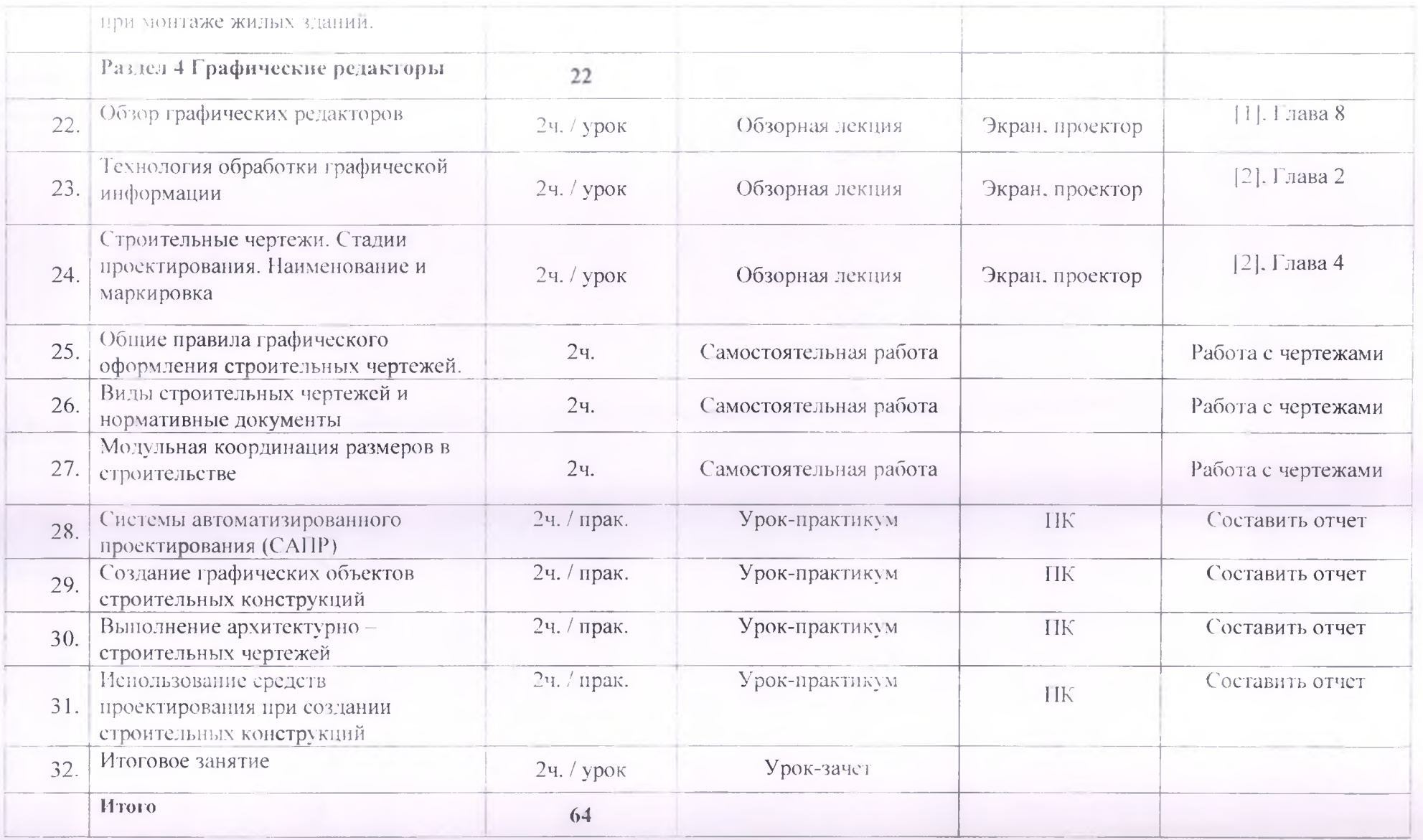

### <span id="page-8-1"></span><span id="page-8-0"></span>**3 УСЛОВИЯ РЕАЛИЗАЦИИ УЧЕБНОЙ ДИСЦИПЛИНЫ**

#### **3.1 Материально-техническое обеспечение**

Реализация учебной дисциплины требует наличия кабинета информатики.

. Оборудование учебного кабинета: учебная мебель, классная доска, учебная литература, методические указания для выполнения практических работ, раздаточный ма гериал.

Технические средства обучения: ПК, мультимедийный проектор, интерактивная доска, локальная сеть, выход в Интернет, ПК.

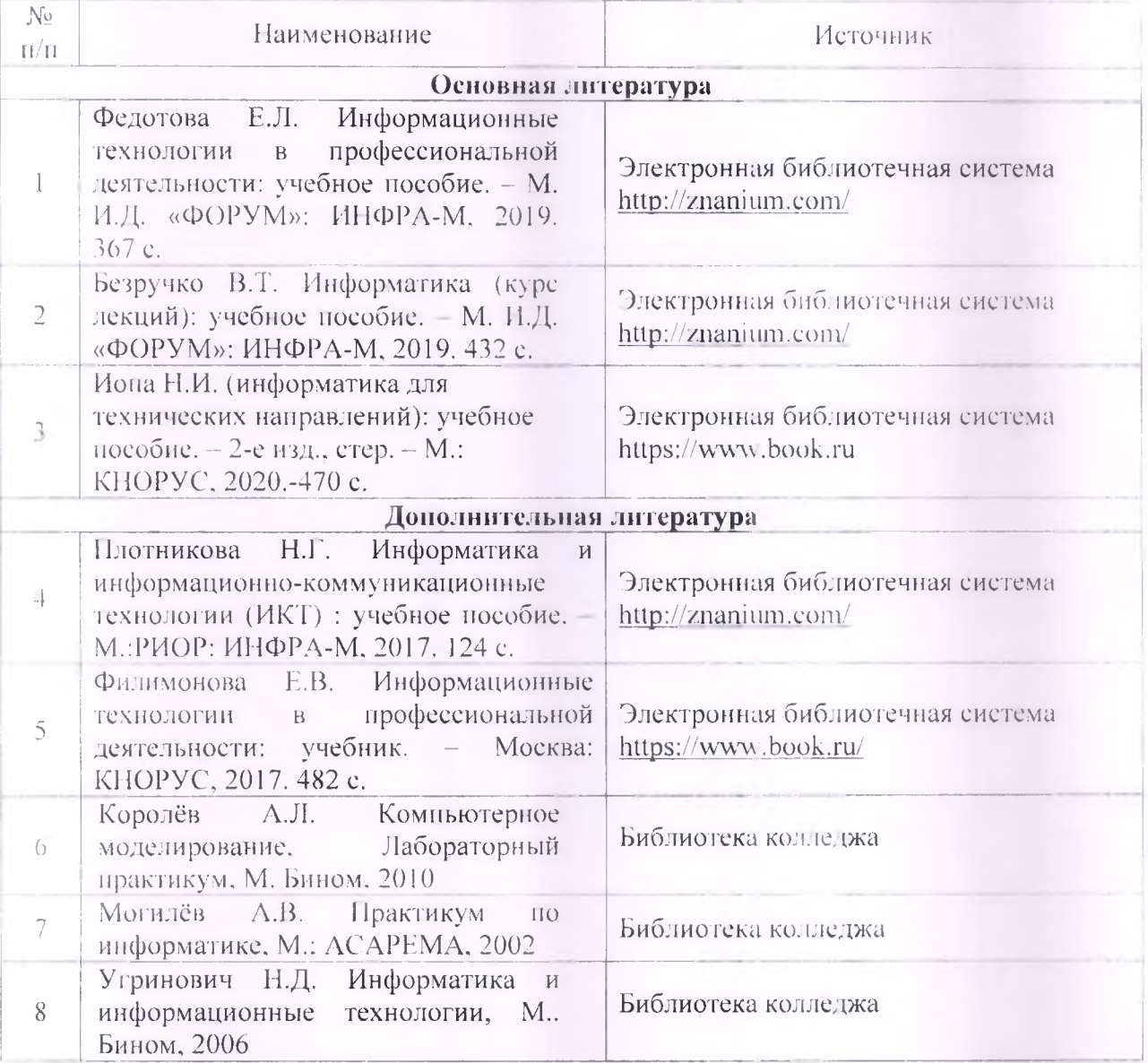

### **3.2 Информационное обеспечение обучения**